# **Матрицы**

10 класс

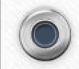

 $\bullet$ 

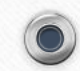

 $\odot$ 

- $\bigcirc$
- Многие программы работают с данными, организованными в виде таблиц.
- Например, при составлении программы для игры в крестики-нолики нужно запоминать состояние каждой клетки квадратной доски.
- Можно поступить так: пустым клеткам присвоить код -1, клетке, где стоит нолик, — код 0, а клетке с крестиком — код 1.
- Тогда информация о состоянии поля может быть записана в виде таблицы

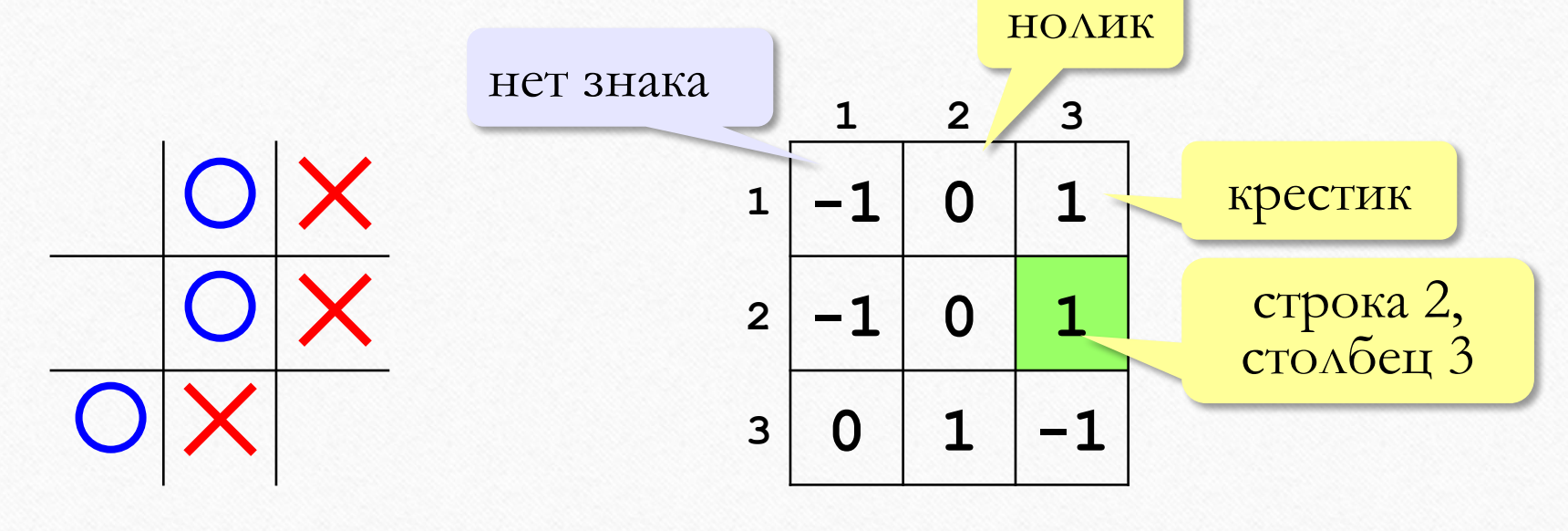

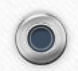

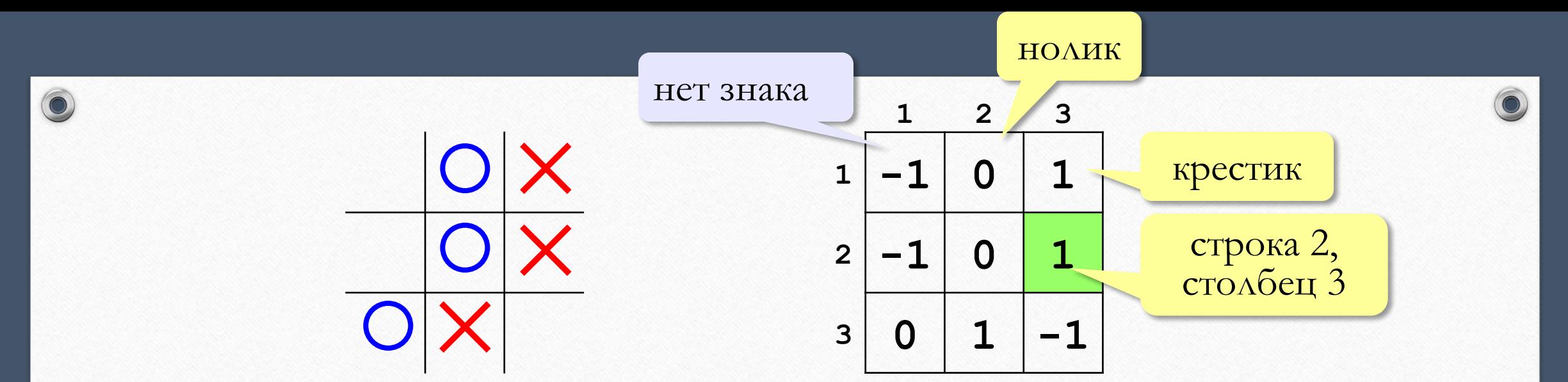

• Такие таблицы называются **матрицами** или **двумерными массивами**. Каждый элемент матрицы, в отличие от обычного (линейного) массива, имеет два индекса — номер строки и номер столбца. В таблице выше зеленым фоном выделен элемент, находящийся на пересечении второй строки и третьего столбца.

**Матрица — это прямоугольная таблица, составленная из элементов одного типа (чисел, строк и т.д.). Каждый элемент матрицы имеет два индекса – номера строки и столбца.**

#### **При объявлении матриц указывают два диапазона индексов (для строк и столбцов):**

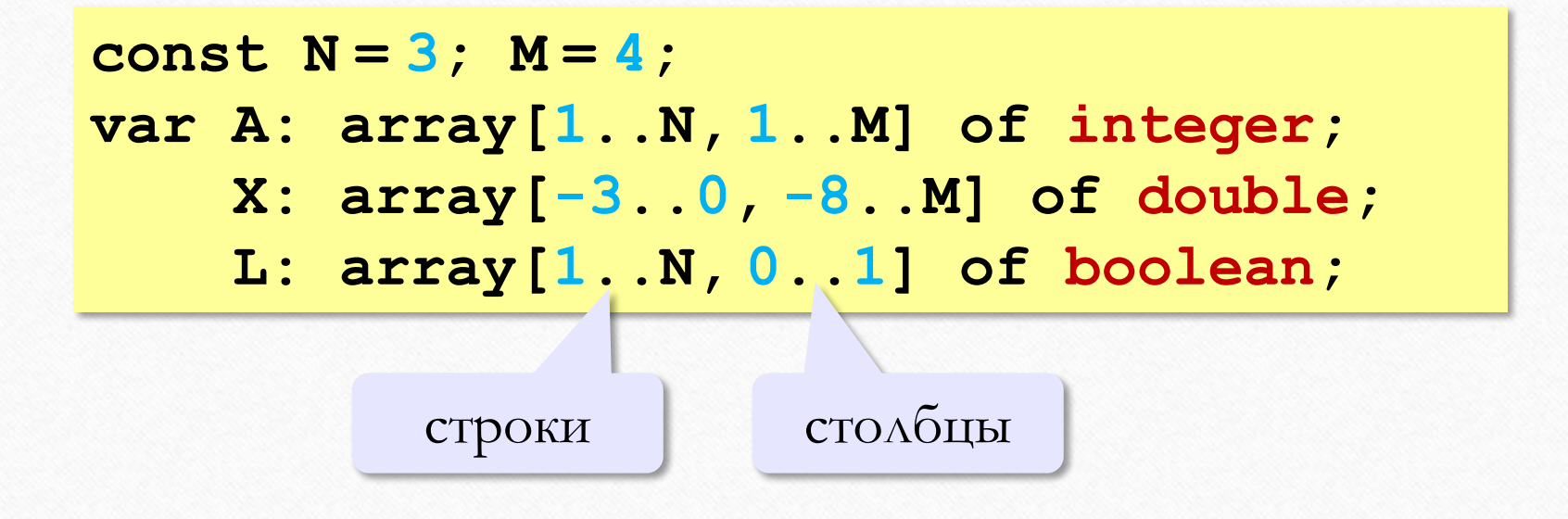

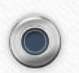

 $\bigcirc$ 

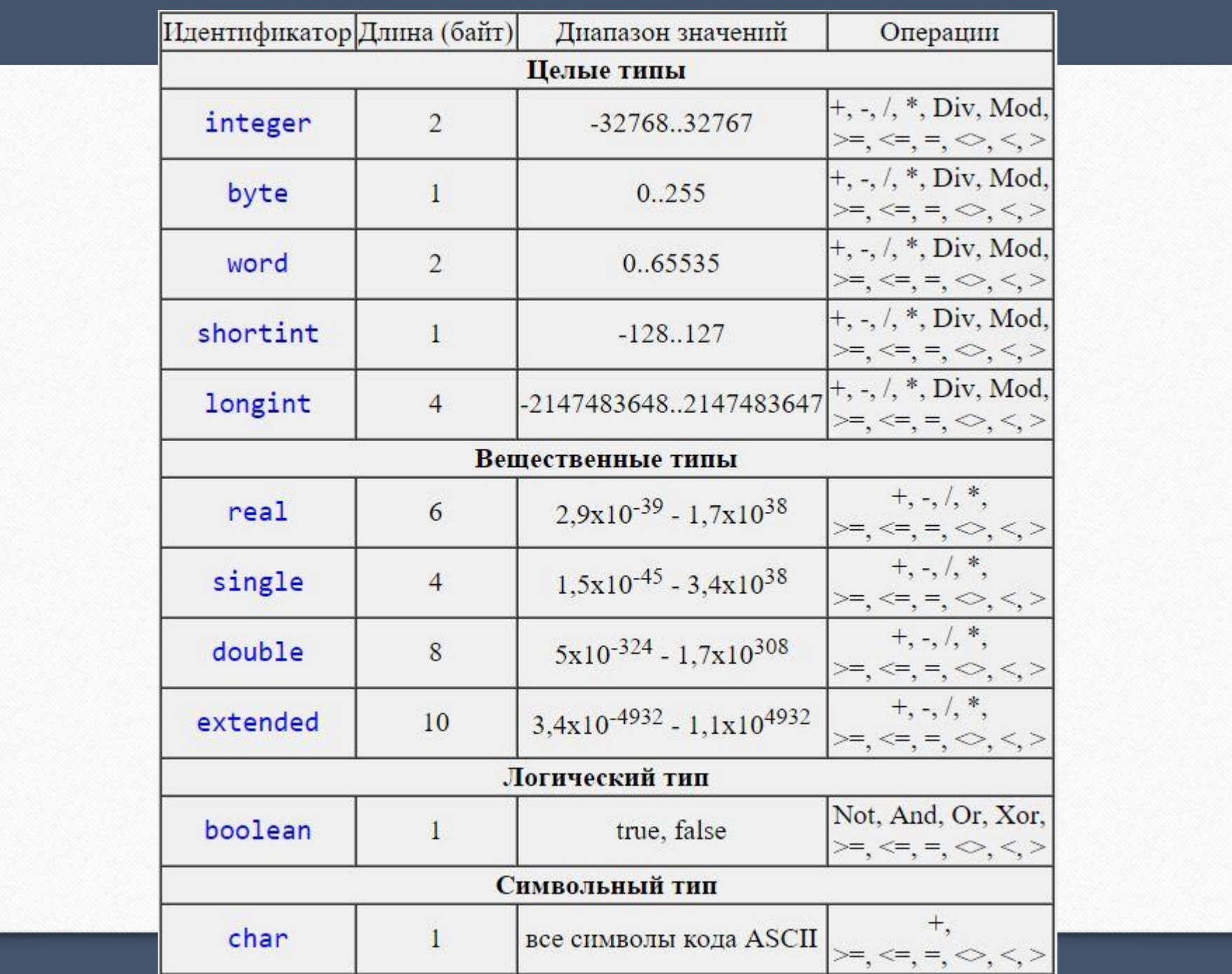

 $\bullet$ 

 $\overline{\mathsf{C}}$ 

 $\bullet$ 

 $\circledcirc$ 

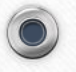

- Каждому элементу матрицы можно присвоить любое значение, допустимое для выбранного типа данных.
- Поскольку индексов два, для заполнения матрицы нужно использовать вложенный цикл.
- Далее в примерах **будем считать, что объявлена матрица из N строк и М столбцов, a i и j — целочисленные переменные, обозначающие индексы строки и столбца.**
- В следующем примере матрица заполняется случайными числами и выводится на экран:

```
for i:=1 to N do begin
   for j:=1 to M do begin
     A[i,j]:= random(61) + 20;
     write(A[i,j]:3)
   end;
   writeln
end;
                                Вложенный цикл!
```
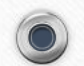

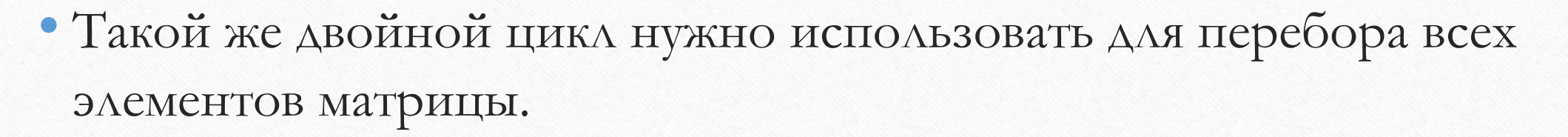

• Вот как вычисляется сумма значений всех элементов:

 $s := 0;$ for  $i := 1$  to N do for  $j := 1$  to M do  $s := s + A[i, j];$ 

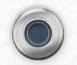

 $\bigcirc$ 

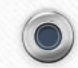

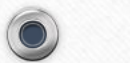

## **Обработка элементов матрицы**

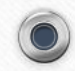

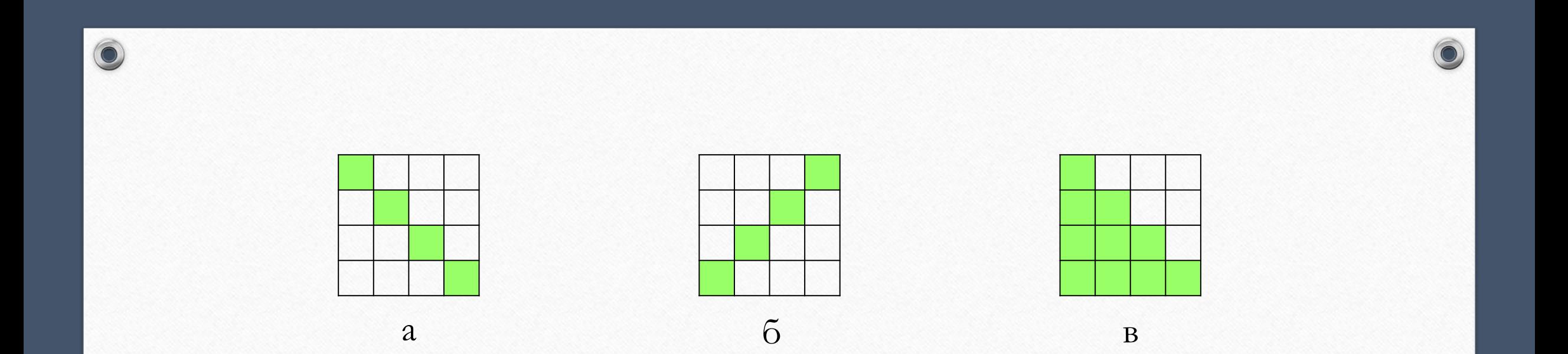

- Покажем, как можно обработать (например, сложить) некоторые элементы **квадратной матрицы** А, содержащей N строк и N столбцов.
- На рисунке выделены а главная диагональ матрицы,  $\delta$  вторая, побочная диагональ, в – главная диагональ и все элементы под ней.

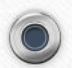

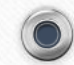

• Главная диагональ — это элементы  $A[1,1], A[2,2], ..., A[N,N],$  т. е. элементы, у которых номер строки равен номеру столбца.

• Для перебора этих элементов нужен один цикл:

```
for i := 1 to N do begin
  { paбoraem c A[i, i] }
end;
```
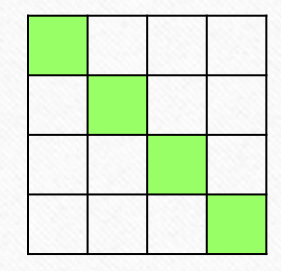

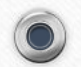

 $\textcircled{\small{\textcolor{red}0}}$ 

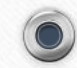

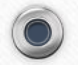

- Элементы побочной диагонали это  $A[1,A], A[2,N-1], ..., A[N,1].$
- Заметим, что сумма номеров строки и столбца для каждого элемента равны N + 1, поэтому получаем такой цикл перебора:

```
for i := 1 to N do begin
  { \rho_a 6} (paботаем с A[i, N+1-i] }
end;
```
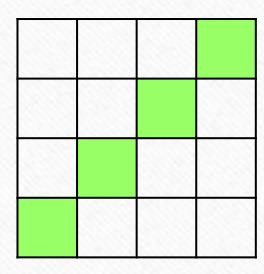

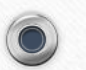

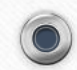

 $\odot$ 

• В случае обработки всех элементов на главной диагонали и под ней нужен вложенный цикл: номер строки будет меняться от 1 до N, а номер столбца для каждой строки i - от 1 до i:

```
for i := 1 to N do
 for j:=1 to i do begin
    { poisson c A[i,j] }
 end;
```
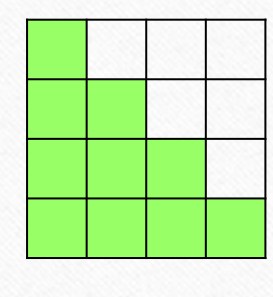

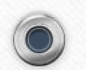

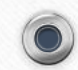

Чтобы переставить строки или столбцы, достаточно одного цикла. Например, переставим строки 2 и 4, используя вспомогательную целую переменную с:

for  $j := 1$  to M do  $c := A[2, j]$ ;  $A[2, j] := A[4, j]$ ;  $A[4, j] := c$ end;

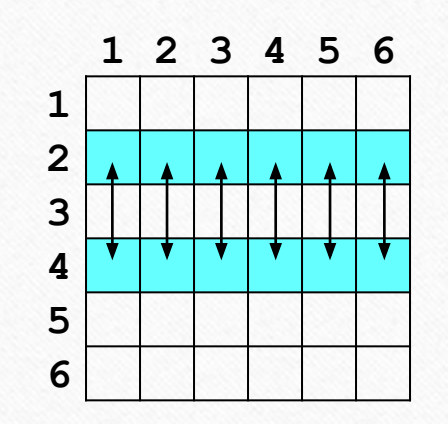

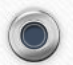

 $\textcolor{blue}{\bullet}$ 

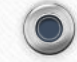

#### **Задание 1.**

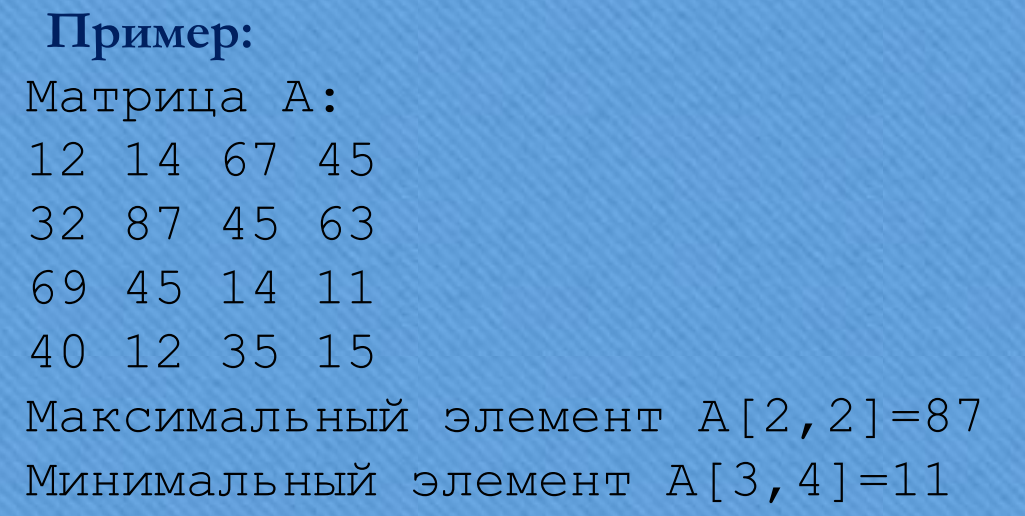

• Напишите программу, которая заполняет квадратную матрицу случайными числами в интервале [10,99], и находит максимальный и минимальный элементы в матрице и их индексы.

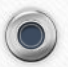

 $\bigcirc$ 

#### **Задание 2.**

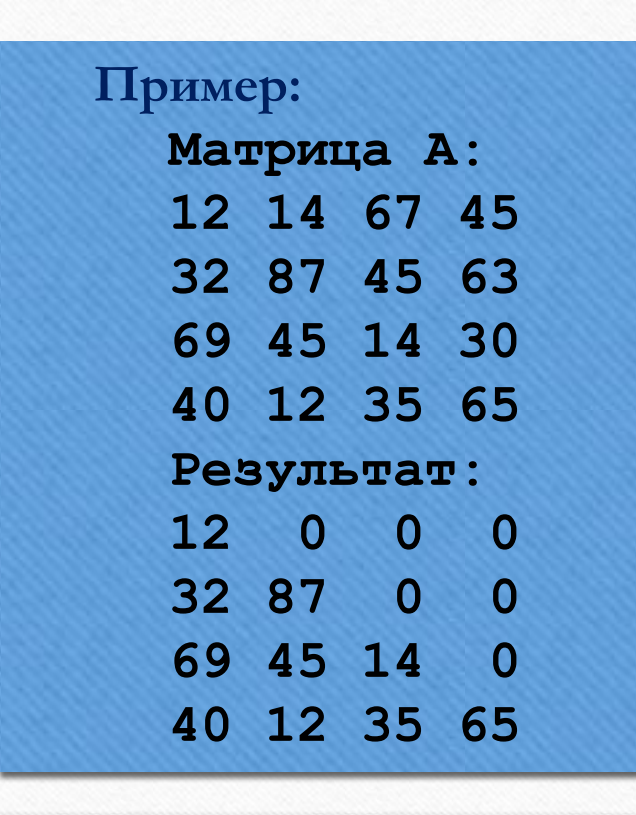

 $\bullet$ 

• Напишите программу, которая заполняет квадратную матрицу случайными числами в интервале [10,99], а затем записывает нули во все элементы выше главной диагонали. Алгоритм не должен изменяться при изменении размеров матрицы.

### **Вопросы и задания**

- 1. Что такое матрицы? Зачем они нужны?
- 2. Сравните понятия «массив» и «матрица».
- 3. Как вы думаете, можно ли считать, что первый индекс элемента матрицы это номер столбца, а второй — номер строки?
- 4. Могут ли индексы элементов матрицы принимать отрицательные и нулевые значения?
- 5. Что такое главная и побочная диагонали матрицы?
- 6. Почему суммирование элементов главной диагонали требует одиночного цикла, а суммирование элементов под главной диагональю — вложенного?

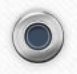

#### **Домашнее задание**

•Читать конспект и презентацию

•Ответить на вопросы и выполнить задания

 $\textcolor{blue}{\bullet}$ 

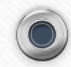